## **Inhalt eines input-Feldes in einen Link umwandeln**

Mit dieser Funktion ist es möglich, die Eingabe aus einem Input-Feld in einen Link umzuwandeln und diesen nachfolgenden T!M-Anwendern zur Verfügung zu stellen. Hierfür muss in der Smartform die initMethode angegeben werden, welche in der custom.js aufgerufen wird.

```
<?xml version="1.0" encoding="utf-8"?>
 <form name="SFname" initMethod="initChangeHref">
   <table style="border:1px solid #aaaaaa;">
    <tr>
     <td>
      <input type="text" name="input_pfad" class="input_pfad" id="input_pfad"
/\lt/\text{td}\langletr>
   <tr><td> <a target="_blank" name="link" id="link" style="text-
decoration:none;"/>
    \lt/td\langletr>
   </table>
 </form>
```
Nun muss in der custom.js diese initMethode angelegt werden. Darin muss jq eingebunden werden, die onChange-Methode auf das input-Feld gebunden werden und die Eingabe an den Link übergeben werden. Zusätzlich wird in der Funktion überprüft, ob die Eingabe bereits 'http:/ / ' oder 'https:/ /' enthält. Falls dies nicht zutrifft, wird dem Link "http://" vorangestellt (ohne Leerzeichen zwischen den Schrägstrichen).

```
gadget.functions.initChangeHref=function(){
     jq= (this.form.ownerDocument.defaultView!=null) ?
this.form.ownerDocument.defaultView.jQuery :
this.form.ownerDocument.parentWindow.jQuery;
   window['entity'] = this.e. jq('#input_pfad').change(function(){
         var atag= jq("#link")[0];
         if(this.value.indexOf('http://')==-1 &&
this.value.index0f('https://')==-1){atag.href = 'http://' + jq.trim(this.value);
            atag.innerHTML = atag.href; window['entity'].setValue(atag.id, 'http://' +
jq.trim(this.value));
         }
        else{
             atag.href = jq.trim(this.value);
```

```
Last update:
2021/07/01
09:52
               software:tim:smartform:copy_on_change https://wiki.tim-solutions.de/doku.php?id=software:tim:smartform:copy_on_change
```

```
atag.innerHTML = atag.href; window['entity'].setValue(atag.id, jq.trim(this.value));
         }
         window['entity'].setValue(this.id, this.value);
         window['entity'].mergeLocal(true);
     });
}
```
From: <https://wiki.tim-solutions.de/> - **TIM Wiki / [NEW TIM 6 Documentation](https://doc.tim-solutions.de)**

Permanent link: **[https://wiki.tim-solutions.de/doku.php?id=software:tim:smartform:copy\\_on\\_change](https://wiki.tim-solutions.de/doku.php?id=software:tim:smartform:copy_on_change)**

Last update: **2021/07/01 09:52**

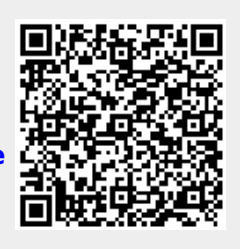